## Adobe Photoshop Latest Version Windows 7 Free Download ((TOP))

Installing Adobe Photoshop is relatively easy and can be done in a few simple steps. First, go to Adobe's website and select the version of Photoshop that you want to install. Once you have the download, open the file and follow the on-screen instructions. Once the installation is complete, you need to crack Adobe Photoshop. To do this, you need to download a crack for the version of Photoshop that you want to use. Once you have the crack, open the file and follow the instructions to apply the crack. After the crack is applied, you can start using Adobe Photoshop. Be sure to back up your files since cracking software can be risky. With these simple steps, you can install and crack Adobe Photoshop.

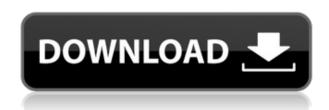

With online services like Photoshop Touch, Adobe had a business model it wanted to make work. It was the ideal way to create images and then publish them for non-PC devices. In 2011 they marketed Photoshop Touch as a replacement to Photoshop. With Photoshop Touch, you could upload and edit images, but not save them until you launched the program online. Lightroom 5 is available in three editions: "Personal Use," "Photographers," and "Creative Professionals." Lightroom 5 also works with Photosynth, and may work with other connected devices, such as the iPad, iPhone, and the iPhone 4. Adobe makes it very easy to migrate from LR 4 to Lightroom 5. This version of the application is available for macOS and Windows. Everything is in the software application. The software not only supports editing JPEG files, but reverses the tones of RAW files too. You also get Adobe's Reference Images, Creative Style Guides for web and print, and Filmstrip. Camera makers' presets, including the following: FPP, FotoBond, and NIK software, also come in the Lightroom 5 update. Local and network drives are used for storage. You can also add or export presets, custom sessions, and work with images found on Instagram (using Lightroom 4). Lightroom 5 integrates well with Photoshop's other editing tools for working with images. With Minimum Edit option selected, more pixels show on the preview area for most editing effects. Previously, in Lightroom 4, you had to click the Updates button to access the new, faster technology. New Object Selection in Photoshop has the advantage of support for select objects, including moving them. The new version also works with the keyboard as well, as previously only via the hover feature. Object Selection does not happen every time you click to change a photo's overall exposure though.

Adobe Photoshop 2021 (Version 22.3.1) Patch With Serial Key License Key 64 Bits {{ NEw }} 2023

You can create custom versions of these tools, for example, or resize them to fit your own needs. You can resize or arrange the tools on your screen and experience them equally, and all of the tools are already available with the camera ready to activate them. You just need to press your finger down anywhere on the screen or tap on the tool that you want to use, and Photoshop will provide you with the tools. Just press the image area in the tool and start making adjustments. The eraser tool is great for drawing areas in your image, but you'll find the Brush tool is more effective when you want to erase more than one area. The Brush tool is activated by pressing and moving a finger on the screen and drawing out the image area. You can choose between a few settings: Pattern, Standard Round, Radial Gradient, and Custom Gradient. One of the most useful features is the ability to create custom selections. These mask out areas of a photo and allow you to retain only the portions you want in the photo. When you create a new layer, duplicate that layer, and then make it active, you can use the new selection to clip or paint on your photo. The shortcuts for the tools are F1 for the brush, F2 for the bucket-fill tool, and F3 for the airbrush. What It Does: This feature lets you stage your images. You can create a library of various workflow stages using effects, presets, and other tools. The effect you apply, and other control settings can then be applied to any other image for a quick way to build them into a single image. e3d0a04c9c

## Download free Adobe Photoshop 2021 (Version 22.3.1)Activation Code With Keygen Product Key {{ Latest }} 2023

Photoshop Elements 9 is a great, fast, easy-to-use editing tool for graphics, photos and more. It rivals Photoshop for your everyday editing or scrapping needs, saving you time and allowing you to create high-quality images right away. Adobe Illustrator is a vector graphics application. Vector graphics are created by connecting points with lines, curves, and other geometric shapes. The art created in Illustrator is smooth and sharp, has no gaps in between its parts, and is potentially scalable. The program can also create 3D graphics and contains an extensive collection of drawing tools to help you create fantastic images. Photoshop and the vast majority of editing software use a logical wire-framing process called "layer" to organize the creation of documents. Layers are the box that holds the artwork of an image. Photoshop layers provide a way to organize and manipulate these layers that are often created by users. They arrange or "group" layers together if they're related. Adobe After Effects allows you to do more than just video editing. It can build lighting rigs, motion graphics, titles, motion control, add audio effects, and integrate 3D for the ultimate in boundless creativity. Use After Effects to create effects such as particle and explosion systems, masks, blend modes, and track and guide your footage to light and create a final project. Photoshop is a professional graphic design and photo editing tool that's used to create almost everything, from logos to fine art. It's packed with features that help you enhance, repair, color correct and retouch digital imagery. It's also a drawing, design and illustration tool that offers a plethora of creative capabilities. All of this happens at blazing speed thanks to Photoshop's unique, streamlined interface. The streamlined design is carefully crafted to minimize time spent fiddling around. It also makes your experience intuitive and enjoyable.

how to download photoshop cs6 for free full version 2020 photoshop cc 2020 free download full version lifetime photoshop 2020 free download full version mac adobe photoshop latest full version free download adobe photoshop 2021 latest version free download adobe photoshop for windows 10 latest version free download photoshop free latest version download adobe photoshop latest version free download windows 7 adobe photoshop latest version free download windows 10 photoshop latest version 32 bit free download

You can allow Adobe Voice Recorder software to record with AES 128-bit encryption, which means you're always safe while recording, regardless of the interference from the WiFi, Bluetooth, VoIP calls, or any other digital noise. Another standout feature is that it can record the sound with flexible recording time - allowing you to record for several hours at a time. With Adobe Voice Recorder software, you're able to save your recordings to local computer drive, retain the name and the directory of the recording, and play the recordings from just a click of a button, just like a digital recorder. With such a small price to the huge features, you don't have any reason to not have one of these voice recorders. Photoshop is known for its high quality, complete image editing suite, but despite free versions of it a couple of time per year, it costs a lot of money. You will need to buy a full version, monthly subscription or yearly full license. If you want to download a free version of Photoshop, you will require to buy Photoshop Elements through the Photoshop website. Most professional users of Photoshop CC, Adobe Elements and Photoshop CS6 are focused on the photography platforms. Far from all the others. Shape Layer in Photoshop CC can be used to make

video editing a lot easier. Therefore, within Photoshop CC, there is a brand-new editing and composition tool from the new Cloud-based Artboards. The cloud-based artboards are visually significant because they allow you to arrange, group and fit artboards in a stack. When the artboards are set in stacks, you can easily move them around using the new brushstroke tools. Also, with Artboards the user can access advanced topic-specific tools.

The Blend modes are a powerful tool for combining two images together in one seamless image. In addition to being a great way to remove blemishes or sharpen an image, Photoshop blend modes let you handle complex colors and values in creative ways to mimic color blending in real life. Photoshop is the industry-leading professional photo editing tool. Whether you are a creative professional, a student, or someone just looking for fun, Photoshop can meet all of your needs. It can let you design and create new images, take your images to another level, add creative effects and modify images to correct the imperfections in your work. Photoshop is the best software product that comes out from Adobe. It will surely be dominant for years to come. You will be learning a lot of stuff from this book, which details and explains the powerful editing techniques and features of Adobe Photoshop. It covers the different types of tools in Adobe Photoshop program. Adobe Lightroom is the most popular photo workflow software. It was designed to work in conjunction with Photoshop to make an ideal workflow, with minimum confusion. Lightroom can be used standalone to perform uncorrelated tasks, such as cataloging, reviewing, labeling, and editing techniques. The Lightroom Collection enables you to quickly apply the edit and enhance your existing photos, allowing you to streamline your workflow and work on your images at their best. Adobe Illustrator CC is an advanced vector drawing software application for designing logos, icons, and infographics, as well as for creating and editing artworks. Some of the features included are: Create logos and images faster, layer and group vector objects or 3D design. Also explore various Adobe Illustrator features such as Smart guides, symmetry, and bevel effects. This book will guide you through the various tools to create stunning designs and animations.

https://zeno.fm/radio/publishdwgtoge-zip-download

https://zeno.fm/radio/transcribe-8-31-0-cracked-free-download

https://zeno.fm/radio/the-elder-scrolls-v-skyrim-legendary-edition-repack-mr-dj-utorrent

https://zeno.fm/radio/cxone-v4-free-download

https://zeno.fm/radio/davinci-resolve-studio-15-0b4-crack-serial-key-keygen

https://zeno.fm/radio/samsung-clone-s9-plus-flash-file-firmware-stock-rom-mt6580

https://zeno.fm/radio/the-last-of-us-skidrow-serial-key

https://zeno.fm/radio/adobe-acrobat-pro-dc-2015-crack-102

https://zeno.fm/radio/numero-de-serie-adobe-photoshop-cs6-13-0-1-final-multilanguage

https://zeno.fm/radio/metal-gear-solid-v-crack-steam-offline

https://zeno.fm/radio/hitman-absolution-english-file

https://zeno.fm/radio/walton-primo-s6-flash-file-mt6737t-da-fix-customer-care-firmware

Photoshop is one of the best-known and well-respected image editing applications. But it's a difficult tool to use if you're a beginner. With this lens you'll get basic help every step of the way. With the new version of Photoshop CC you can base a design on the latest trends. You can even choose the brush pressure, stroke width and stroke smoothness. The application's most popular tool, the Content-Aware Move tool, will let you replace something on a photo without permanently modifying it. You can also use it to delete unwanted elements by clicking and dragging outside its selection. When you launch Photoshop CC 2018, you get a neat animated welcoming screen. This screen gives

you a few things like information about the new features, the release date and version number. You can also do some basic tasks like save and share the file, and receive notifications about Photoshop updates. Then you can choose the option to start Photoshop, or open a document or folder. In addition to new features and tools, the Adobe creative cloud also brings professional subscription plans, which provides additional features in addition to the initial offer, and a suite of designing and illustration tools. This subscription allows you to install Photoshop and other creative cloud, depending on the number of devices you use, and the plan you choose. The plans include Photoshop CC and Photoshop lightroom CC, Photoshop portfolio, and Photoshop fix, etc. Photoshop Lightroom is a family of software applications used to manage, view, and edit digital photos. It is the first edition of the program used by the Adobe Creative Cloud. The software includes tools for editing your images. Its features let you view, map, organize, and index various aspects of your photos. You can also share your photos. Other essential features include image previews, the display settings, tagging, print management, and sharing.

https://eatketowithme.com/wp-content/uploads/2023/01/Photoshop 2021 Version 2200.pdf

https://supermoto.online/wp-content/uploads/2023/01/braass.pdf

http://moonreaderman.com/adobe-photoshop-express-pro-free-download-better/

 $\underline{https://www.pulpn.com/wp-content/uploads/2023/01/Free-Download-Photoshop-Images-Psd-VERIFIE} \underline{D.pdf}$ 

https://kitchenwaresreview.com/photoshop-2019-download-youtube-extra-quality/

https://porizko.de/download-photoshop-fairy-dust-brushes-hot/

https://blu-realestate.com/wp-content/uploads/2023/01/eestfeeb.pdf

 $\frac{http://pensjonatewa.pl/download-free-photoshop-2021-version-22-3-1-with-activation-code-for-windows-x32-64-2022/$ 

https://208whoisgreat.com/wp-content/uploads/2023/01/patsawn.pdf

 $\underline{https://www.aspalumni.com/adobe-photoshop-cc-2018-version-19-with-license-code-x32-64-latest-version-2022/}$ 

https://entrelink.hk/uncategorized/download-adobe-photoshop-2020-mac-top/

https://realtowers.com/wp-content/uploads/2023/01/morisari.pdf

 $\underline{https://peacebirdtravel.com/wp-content/uploads/2023/01/Adobe\_Photoshop\_CS5\_Download\_Keygen\_For\_LifeTime\_2023.pdf$ 

https://fitvending.cl/wp-content/uploads/2023/01/Download-Photoshop-For-Java-Fixed.pdf

https://teenmemorywall.com/photoshop-2020-version-21-keygen-full-version-latest-version-2023/

https://208whoisgreat.com/wp-content/uploads/2023/01/yurijenk.pdf

 $\underline{https://xn-80aagyardii6h.xn--p1ai/download-free-adobe-photoshop-2021-version-22-1-0-license-key-full-license-key-2023/$ 

https://redimoldova.com/en/photoshop-2022-serial-number-full-torrent-license-keygen-hot-2022/

 $\frac{https://duolife.academy/photoshop-2022-version-23-0-2-download-free-with-licence-key-activation-code-for-windows-x32-64-final-version-2023/$ 

https://luxurygamingllc.com/download-free-adobe-photoshop-2022-version-23-0-keygen-licence-key-for-windows-2022/

https://blackownedclt.com/wp-content/uploads/2023/01/filmpalm.pdf

http://aakasharjuna.com/adobe-photoshop-cs5-download-free-license-keygen-activation-updated-202 3/

https://hgpropertysourcing.com/free-photoshop-download-for-pc-full-version-repack/

https://jasaborsumurjakarta.com/adobe-photoshop-2021-version-22-4-2-download-free-torrent-activation-code-keygen-x64-2023

https://ameppa.org/2023/01/02/download-free-photoshop-images-portable/

https://fotofables.com/wp-content/uploads/2023/01/Photoshop 2020 Cracked Version Download HO

T.pdf

https://boatripz.com/wp-content/uploads/2023/01/jaranie.pdf

 $\underline{https://www.anewpentecost.com/wp-content/uploads/2023/01/Download-Golden-Metal-Gradient-Photoshop-HOT.pdf}$ 

https://citoga.com/wp-content/uploads/2023/01/Download\_free\_Photoshop\_2020\_version\_21\_CRACK\_X64\_final\_version\_2023.pdf

http://efekt-metal.pl/?p=1

 $\frac{https://blessedtimony.com/wp-content/uploads/2023/01/Download\_Gratis\_Photoshop\_2021\_NEW.pdf}{https://articlebeast.online/adobe-photoshop-2021-version-22-4-2-download-registration-code-win-mac-2022/$ 

https://localdealmonster.com/wp-content/uploads/2023/01/felivev.pdf

https://parsiangroup.ca/2023/01/can-i-download-adobe-photoshop-on-ipad-better/

https://jc-mastering.com/wp-content/uploads/2023/01/Photoshop\_CC\_2014.pdf

http://mitnurulamalparang.com/wp-content/uploads/2023/01/fitzfior.pdf

https://rerootyourlife.com/2023/01/02/photoshop-express-download-free-full-product-key-3264 bit-hot-2022/01/02/photoshop-express-download-free-full-product-key-3264 bit-hot-2022/01/02/photoshop-express-download-free-ful

https://www.divinejoyyoga.com/2023/01/02/download-free-adobe-photoshop-2022-version-23-full-product-key-lifetime-activation-code-win-mac-3264bit-lifetime-release-2023/01/02/download-free-adobe-photoshop-2022-version-23-full-product-key-lifetime-activation-code-win-mac-3264bit-lifetime-release-2023/01/02/download-free-adobe-photoshop-2022-version-23-full-product-key-lifetime-activation-code-win-mac-3264bit-lifetime-release-2023/01/02/download-free-adobe-photoshop-2022-version-23-full-product-key-lifetime-activation-code-win-mac-3264bit-lifetime-release-2023/01/02/download-free-adobe-photoshop-2022-version-23-full-product-key-lifetime-release-2023/01/02/download-free-adobe-photoshop-2022-version-23-full-product-key-lifetime-release-2023/01/02/download-free-adobe-photoshop-2022-version-23-full-product-key-lifetime-release-2023/01/02/download-free-adobe-photoshop-2022-version-23-full-product-key-lifetime-release-2023/01/02/download-free-adobe-photoshop-2022-version-23-full-product-key-lifetime-release-2023/01/02/download-free-adobe-photoshop-2022-version-23-full-product-key-lifetime-release-2023/01/02/download-free-adobe-photoshop-2022-version-23-full-product-key-lifetime-release-2023/01/02/download-free-adobe-photoshop-2022-version-23-full-product-key-lifetime-release-2023/01/02/download-free-adobe-photoshop-2022-version-23-full-product-key-lifetime-release-2023/01/02/download-free-adobe-photoshop-2022-version-20-full-product-key-lifetime-release-20-full-product-key-lifetime-release-20-full-product-key-l

 $\underline{https://dottoriitaliani.it/ultime-notizie/bellezza/adobe-photoshop-2022-download-free-registration-code-license-key-full-for-windows-new-2022/$ 

Adobe Photoshop user interface shows you all the tools, the menu, panels, and other miscellaneous stuff that you always want to see. There already attributes a lot of different and unnecessary and useful features to the SPS Elements as well as the part of Adobe Photoshop. And so it is just a guess about the forthcoming variants of the software. Sketch Mode selects the tools that are used to draw or sketch. The panel of Photoshop quickly becomes useless if sketching mode is not on. Sketches are often used when it comes to illustration, and, as you can imagine, having a few drawing tools to customize your sketches is a boon. It is also possible to create new buttons on the canvas or screen. Vector buttons are much better than real buttons because you can change the color, size, and style of your buttons. Also, if you want to use different button versions, they can be saved as PNG files and added to other work, so just add them to your work whenever you need to use them: However if you haven't designed your own button, and don't know the Adobe Photoshop elements steps to make a button, you can make your own button using the "Make" surface. You can make a button using the "Make" surface. Adobe Photoshop has a wide range of uses in graphic designing, multimedia, video editing and other creative industries. Adobe Photoshop Features are the essential tools that create an amazing image, be it a painting or even a photo. Some of the best-known features are: